## SIGECAD MATRÍCULA

## Passo a passo

Olinda Siqueira Correa Viana Secretária Acadêmica da FAIND

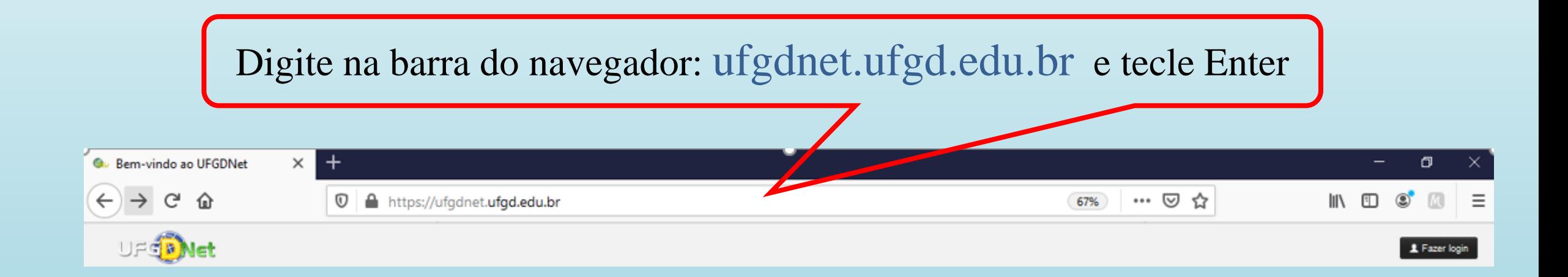

Olinda Siqueira Correa Viana Secretária Acadêmica da FAIND

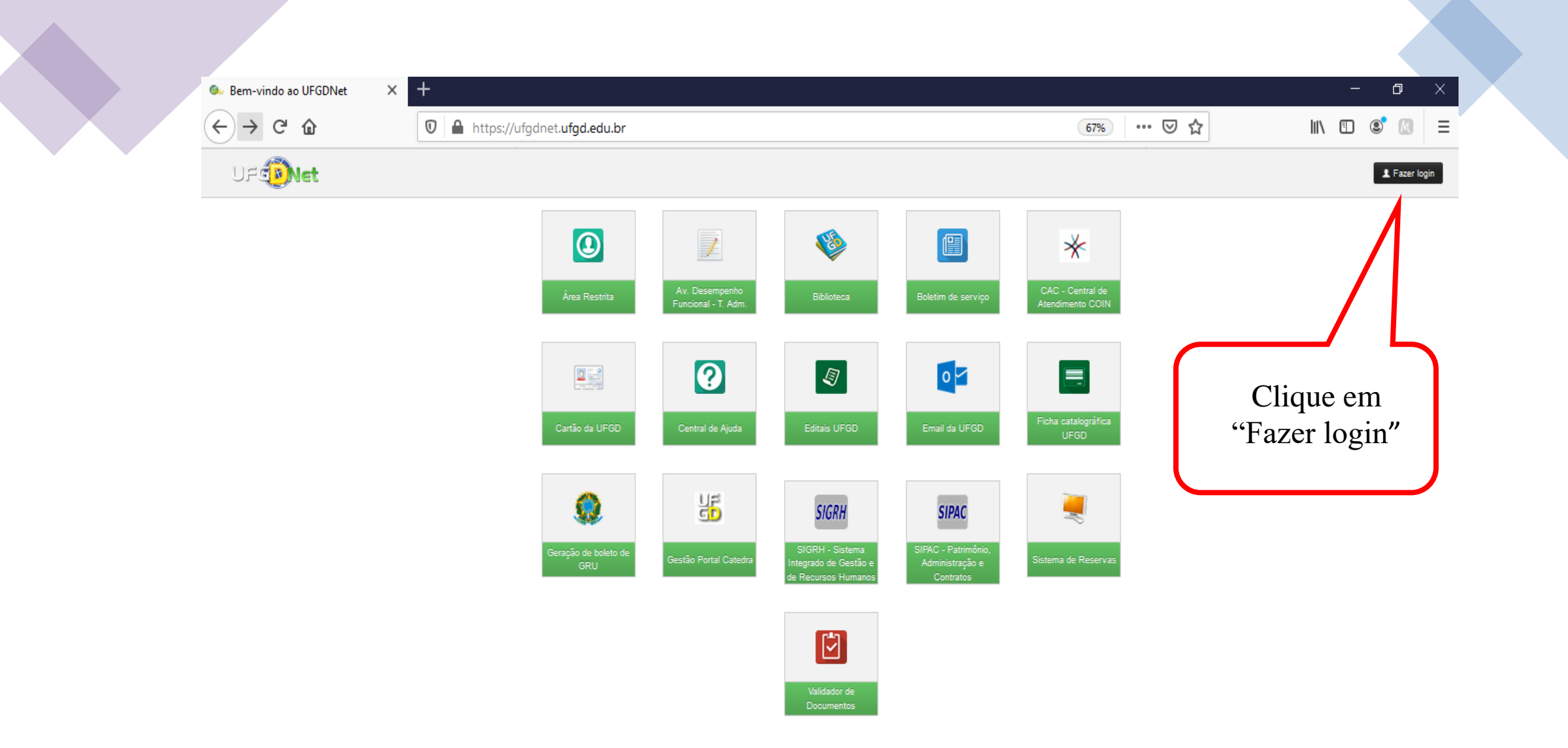

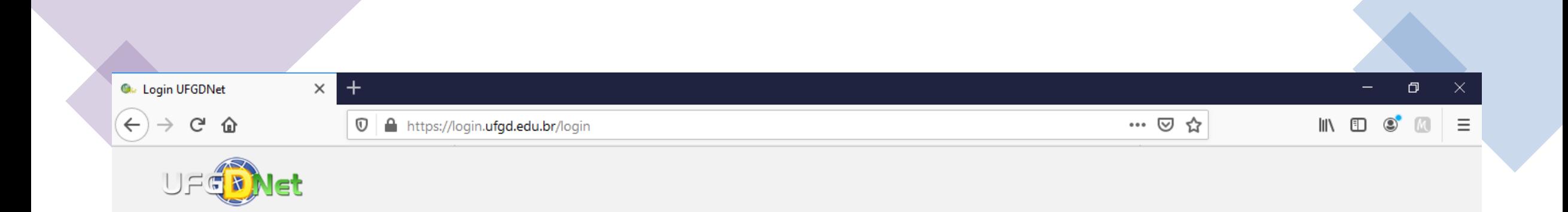

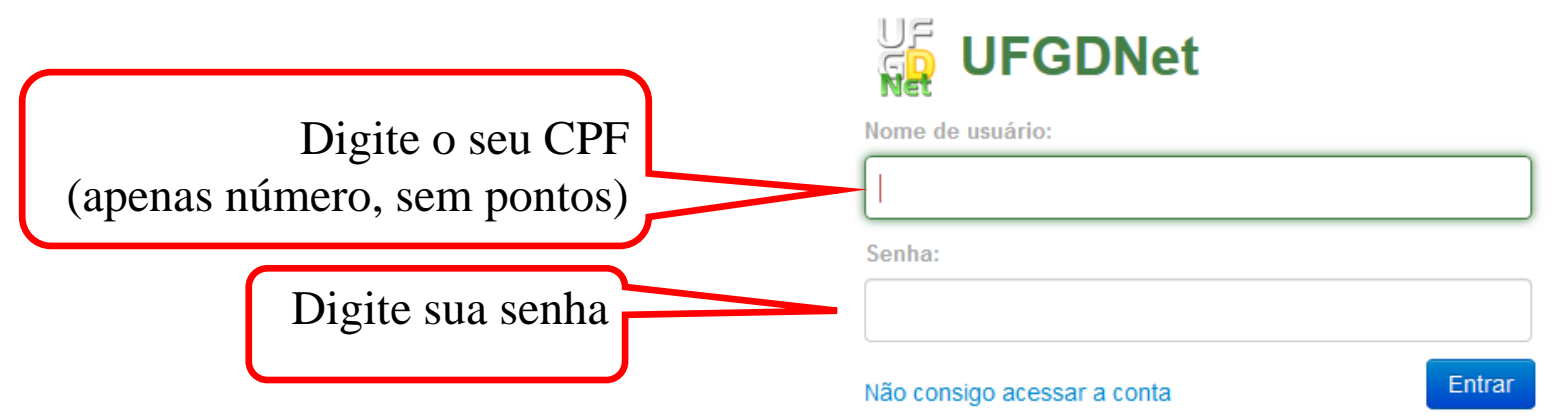

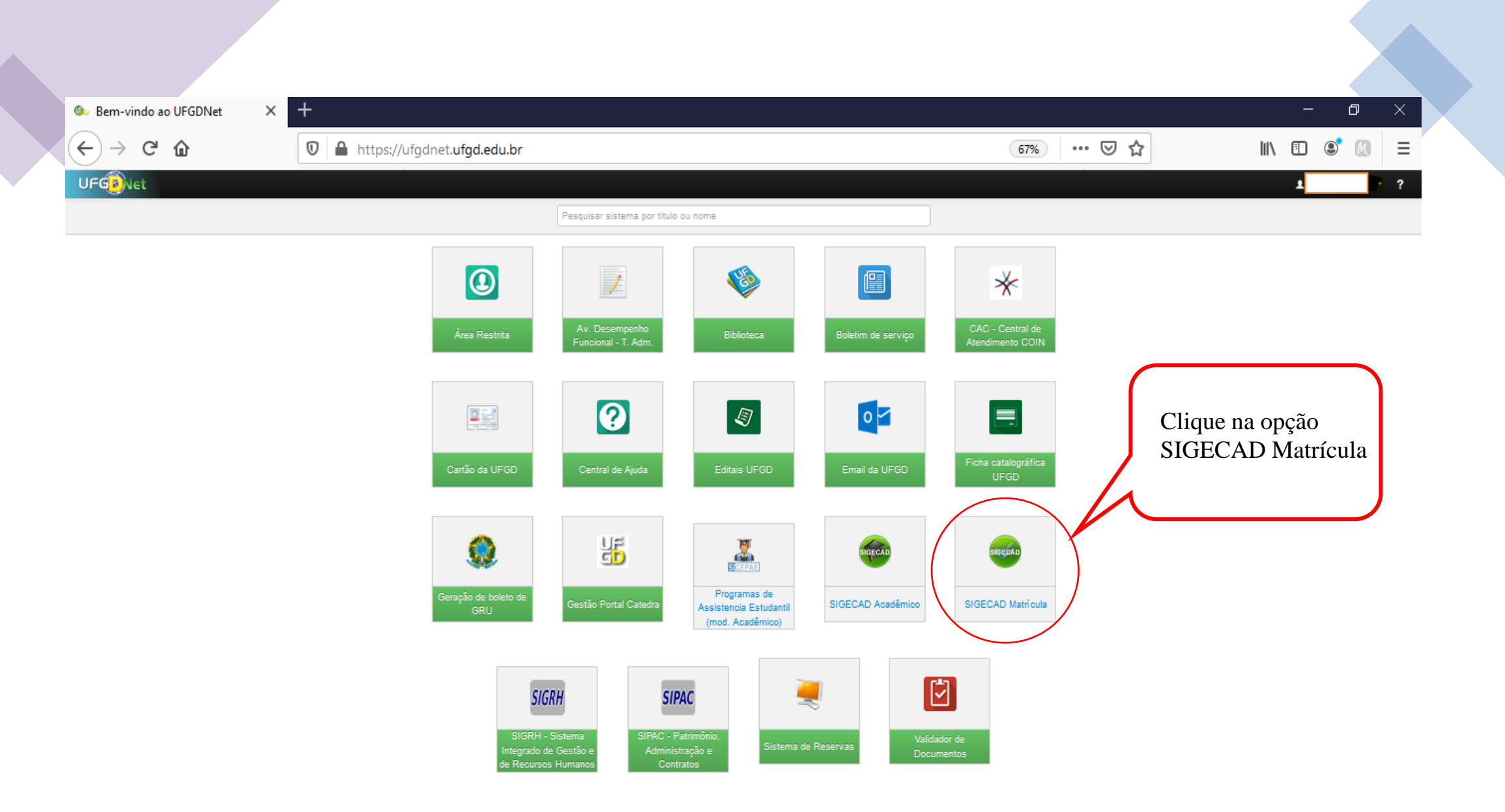

Olinda Siqueira Correa Viana Secretária Acadêmica da FAIND

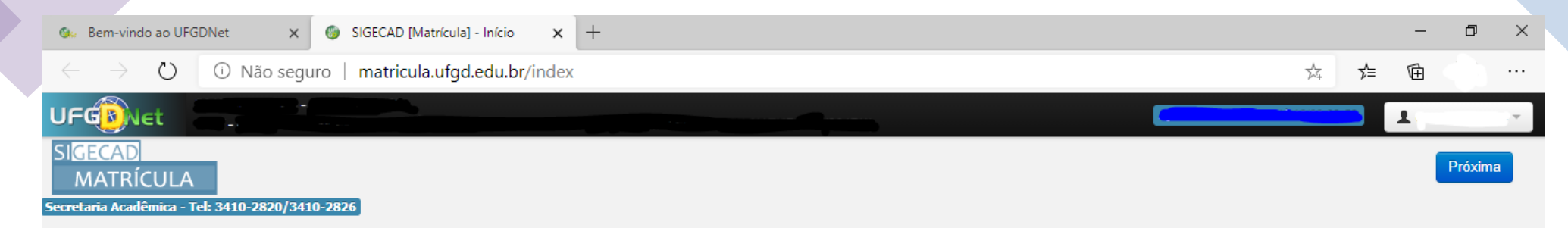

Bem vindo ao sistema SIGECAD - Matrícula On line! Verifique se o seu nome, RGA e Curso apresentados no cabeçalho da página estão corretos e clique no botão Próxima para prosseguir. Caso haja alguma informação incorreta procure a Secretaria Acadêmica ou o coordenador do curso para corrigir.

Antes de realizar a sua matrícula, você deverá preencher o Formulário de Dados Pessoais. Responda-o corretamente, atentando para os campos de preenchimento obrigatório.

@2020 COIN | Portal da UFGD | Acesso à informação |

Privacidade | Termos de Uso | Contato | Sobre

Olinda Siqueira Correa Viana Secretária Acadêmica da FAIND

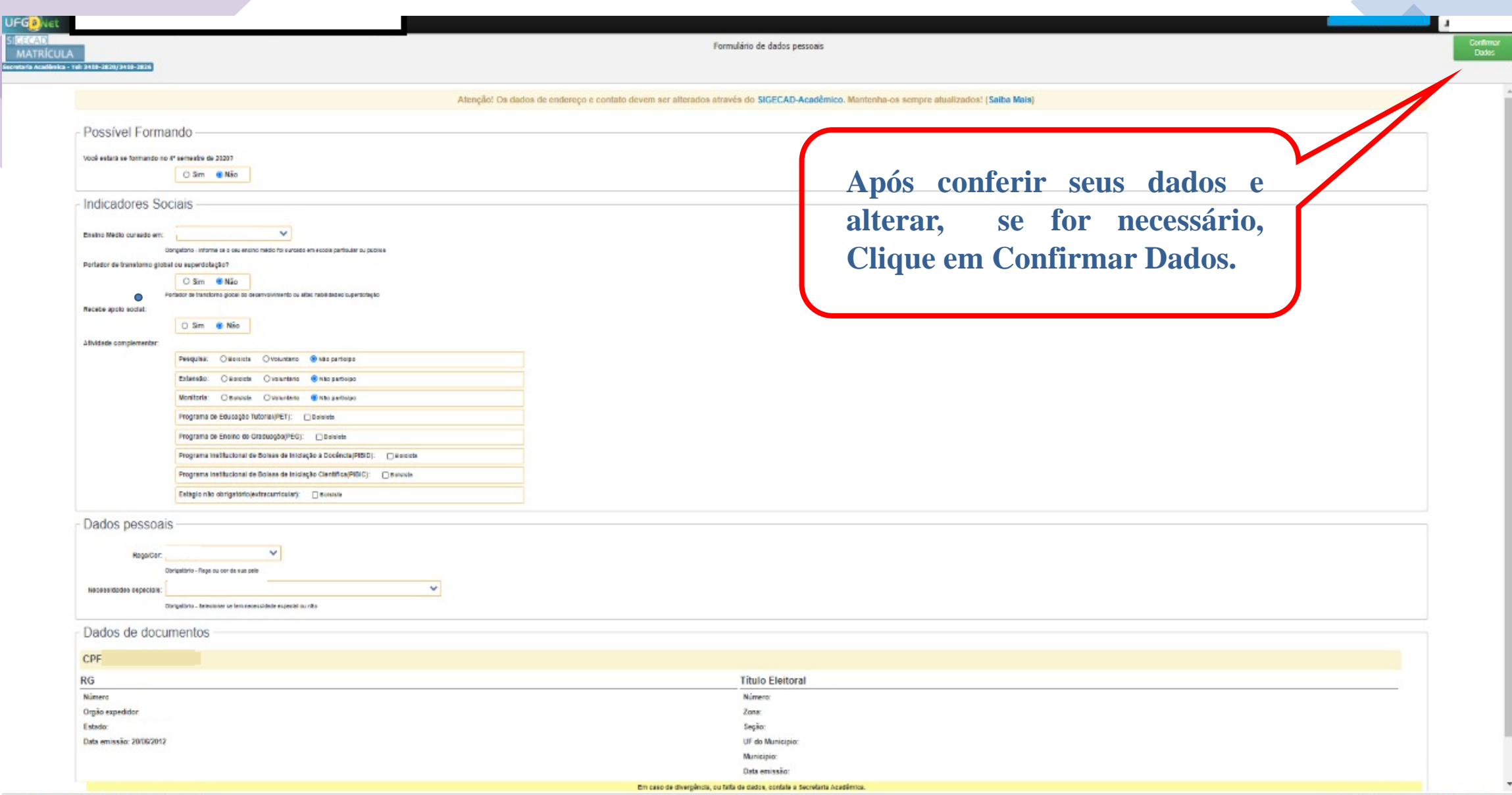

02020 COIN | Portal da UFGD | Acesso à informação |

Olinda Siqueira Correa Viana Secretária Acadêmica da FAIND

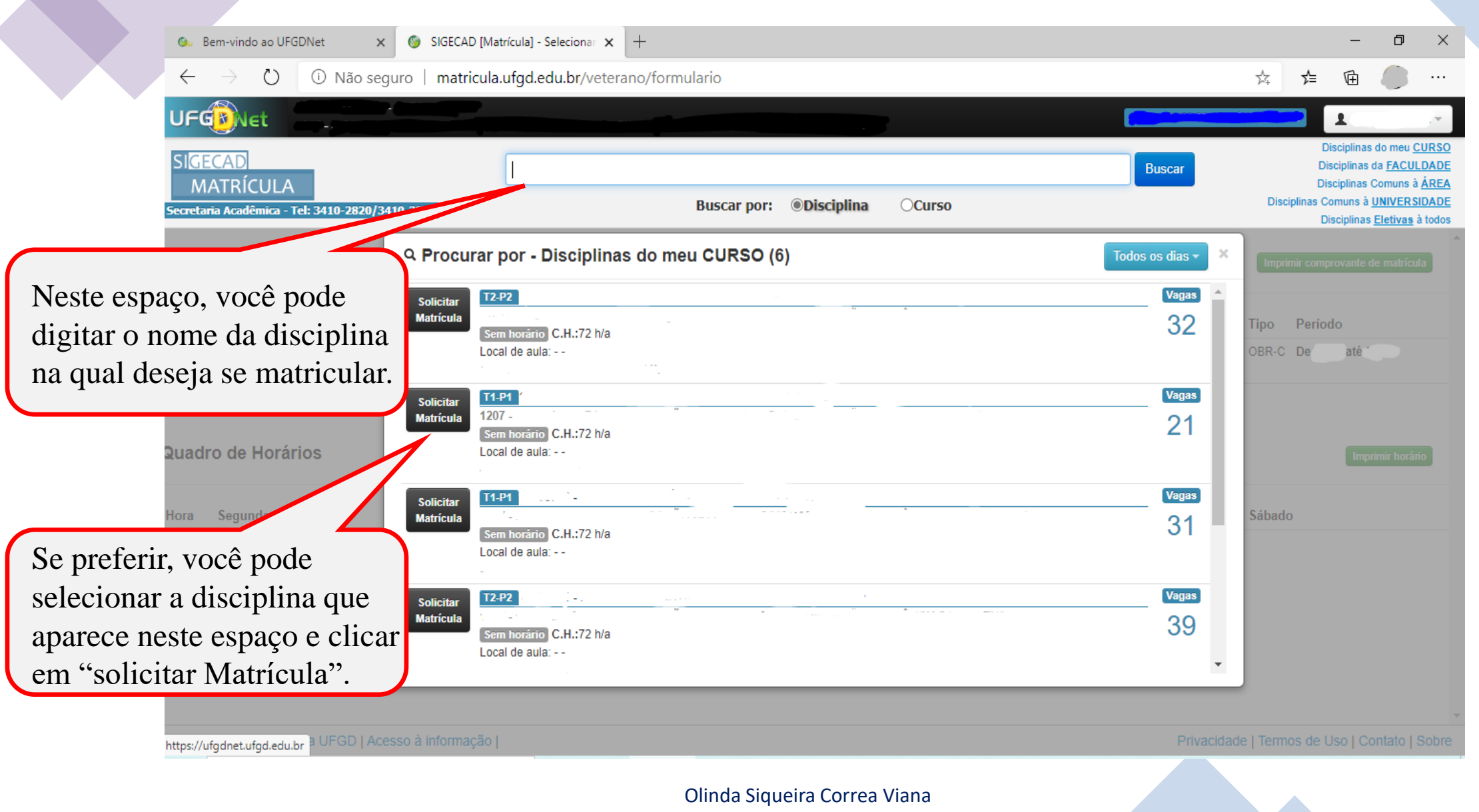

Secretária Acadêmica da FAIND

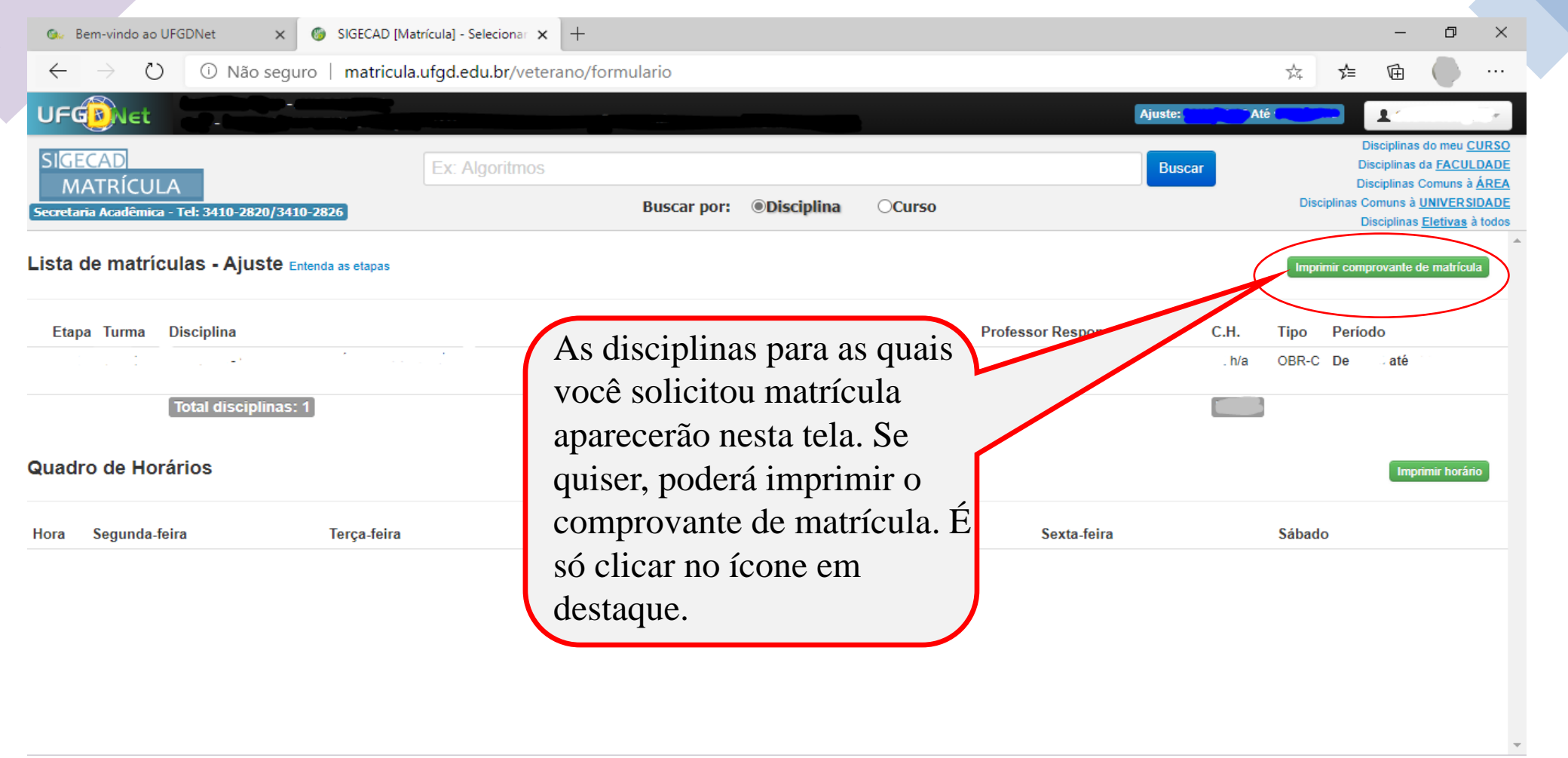

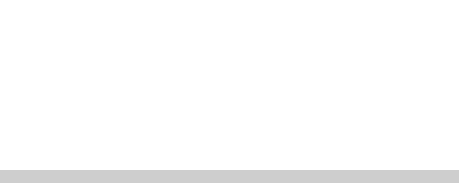